# **Curriculum** Mapping: A Few Basics

#### Presented by:

- Karen Froslid Jones
- Asst. Provost, Institutional Research and Assessment

Co -sponsored by the Committee on Learning Assessment (COLA)

#### "Mapping" program outcomes to individual courses

- Course mapping provides the opportunity to connect individual courses to the program learning outcomes.
- Answers: Where are students getting the opportunity to learn what we want them to learn in the major?
- Identifies: The role of the course in helping to advance the programs overall goals.
	- Does the course introduce a topic or skill?
	- Build upon/reinforce a topic or skill?
	- Is this a place where the program wants to assess the student's overall competencies?

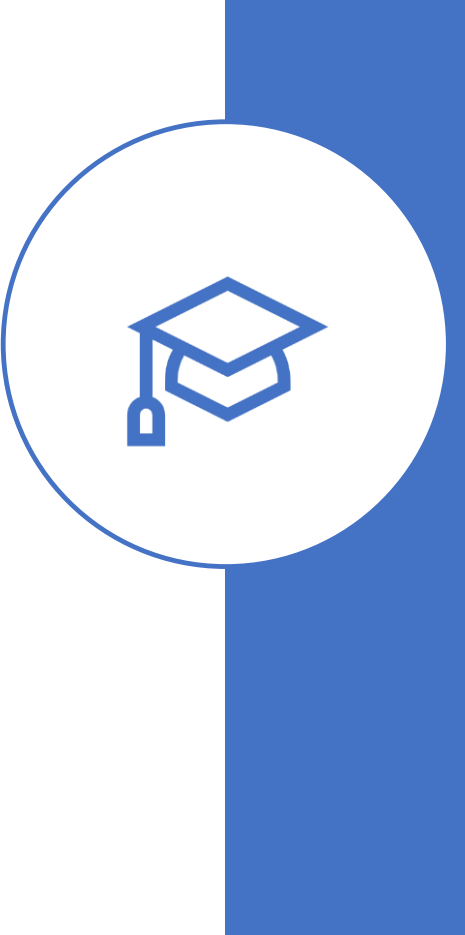

#### Example

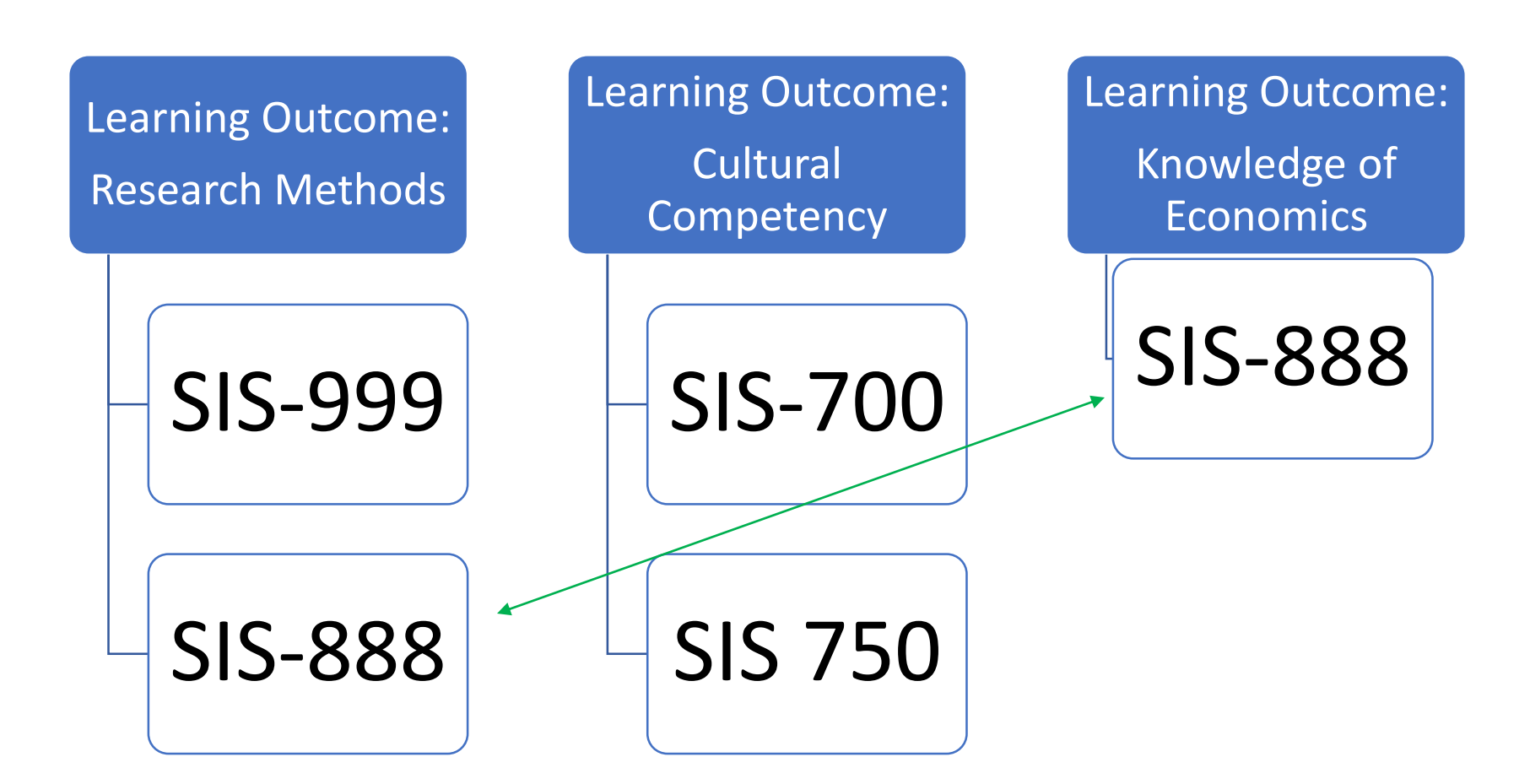

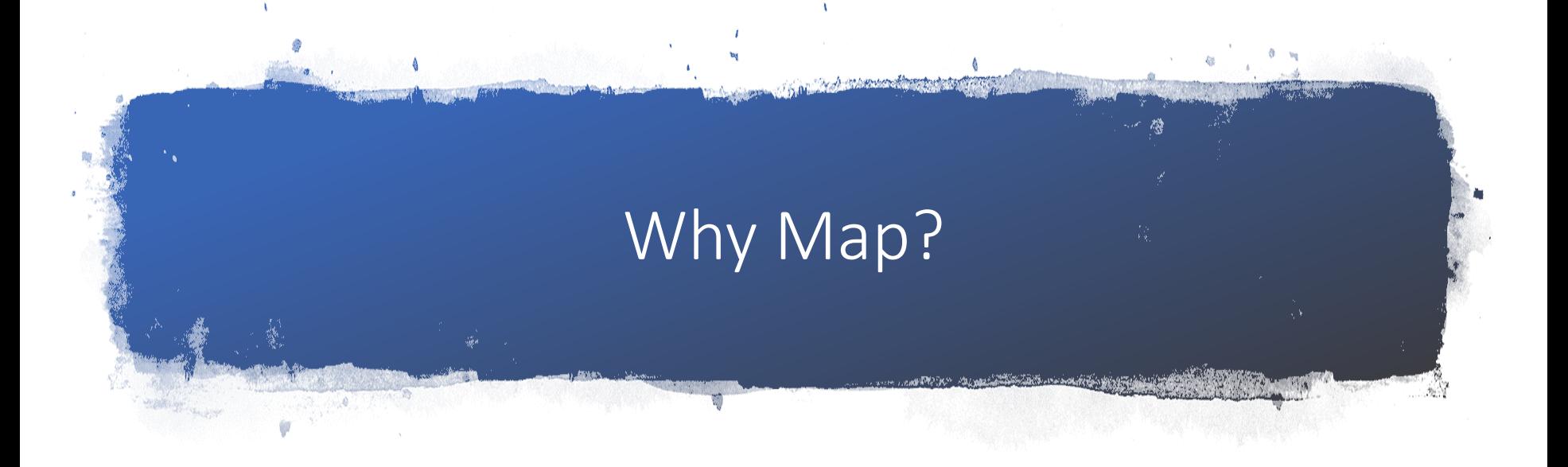

- Mapping helps faculty:
	- know how their course fits into the overall goals of the program
	- know how to shape assessments so that they give insights into the learning outcome(s)
- Mapping helps Program:
	- decide where to pull examples of student work when assessing a program.

#### How do we Begin to Map?

Program Faculty should:

- Discuss Curriculum
	- Purpose of required courses
	- Purpose of sequencing
- Examine Syllabi
	- Review course learning outcomes
	- Review assignments

#### Curriculum Mapping: Next Steps

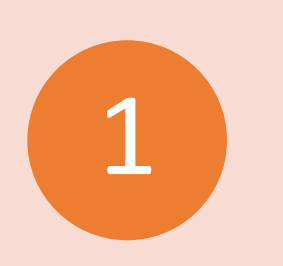

Log onto TracDat and pick the program from the dropdown menu that you want to "map".

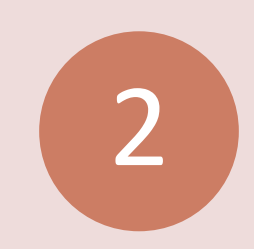

Choose "Mapping" then "Curricular Mapping" from the menu on the left.

Scan: On the left will be your list of learning outcomes, each column represents a different course.

3

- For each learning outcome, click on the cell of the course associated with the learning outcome, then, identify whether this course is where the learning outcome is introduced (I) or reinforced (R). If you prefer, you can just click on the X to say it is taught here.
- You may also click "A" if you intend to gather examples of student work from this course to use in assessment.
- You do not need to map all courses, just the ones you want to link with Learning Outcomes.

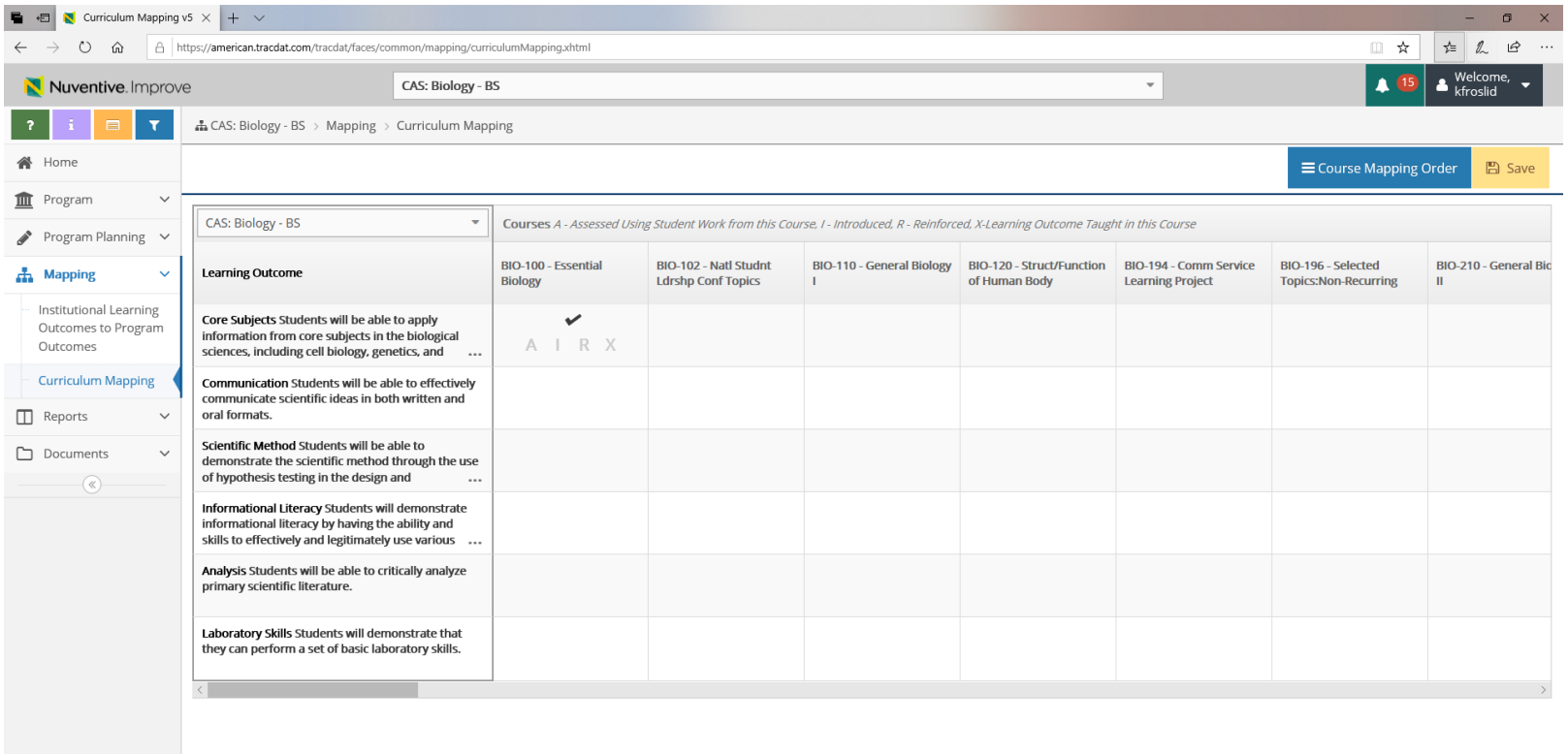

#### Using the Map: Areas of Possible Action

• Are there some courses with vastly different learning outcomes, based on who is teaching them? Disagreements about whether the course should actually be mapped to a learning outcome?

Resolve in discussions with faculty. Courses should have the same core learning outcomes, even though approaches to the learning outcomes may differ.

### Using the Map: Areas of Possible Action

- Are there courses that are required but not connected to learning outcomes?
	- Perhaps you may need to add a learning outcome or consider whether the course should be required
- Do typical course sequences align with the way that learning outcomes are addressed for the major?

Can/should some courses build on others?

- Is this map known by faculty? How are expectations of student learning outcomes shared with faculty?
	- Review course syllabi. Better communicate department expectations of the role of the course, if needed.

#### Using the Map: Next Steps

The Senate Committee on Learning Assessment will ask all programs to review and revise, as necessary, its assessment plan. Use the map to identify places where student work can be used to assess each learning outcome .

### Getting a Report!

- Mapped courses can be printed out on the "assessment plan only" report in the report section of TracDat.
- There is also a report specifically for Curriculum Mapping in TracDat.

## Questions?

- Contact Karen Froslid Jones ([kfroslid@American.edu\)](mailto:kfroslid@American.edu)
- Note: We can help you add additional courses to your portfolio, if needed.